Південний регіональний центр Національної академії правових наук України Міжнародний гуманітарний університет Інститут національного та міжнародного права

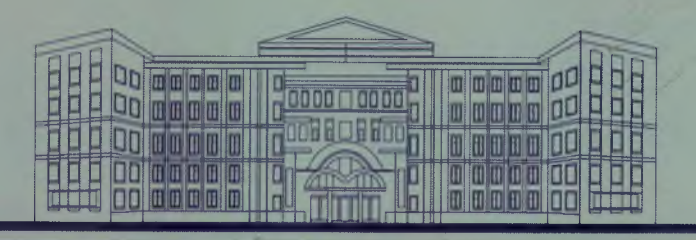

Всеукраїнська науково-практична конференція Заходи кримінально-правового впливу: проблеми нормативної регламентації та ефективності застосування

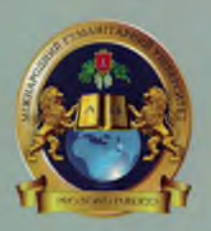

Одеса | Україна 7 лютого 2014 року

# **3MICT**

## ПРИВІТАННЯ С. В. КІВАЛОВА

# НАПРЯМ 1. ЗАХОДИ КРИМІНАЛЬНО-ПРАВОВОГО ВПЛИВУ: ЗАСАДИ ФОРМУВАННЯ КОНЦЕПЦІЇ

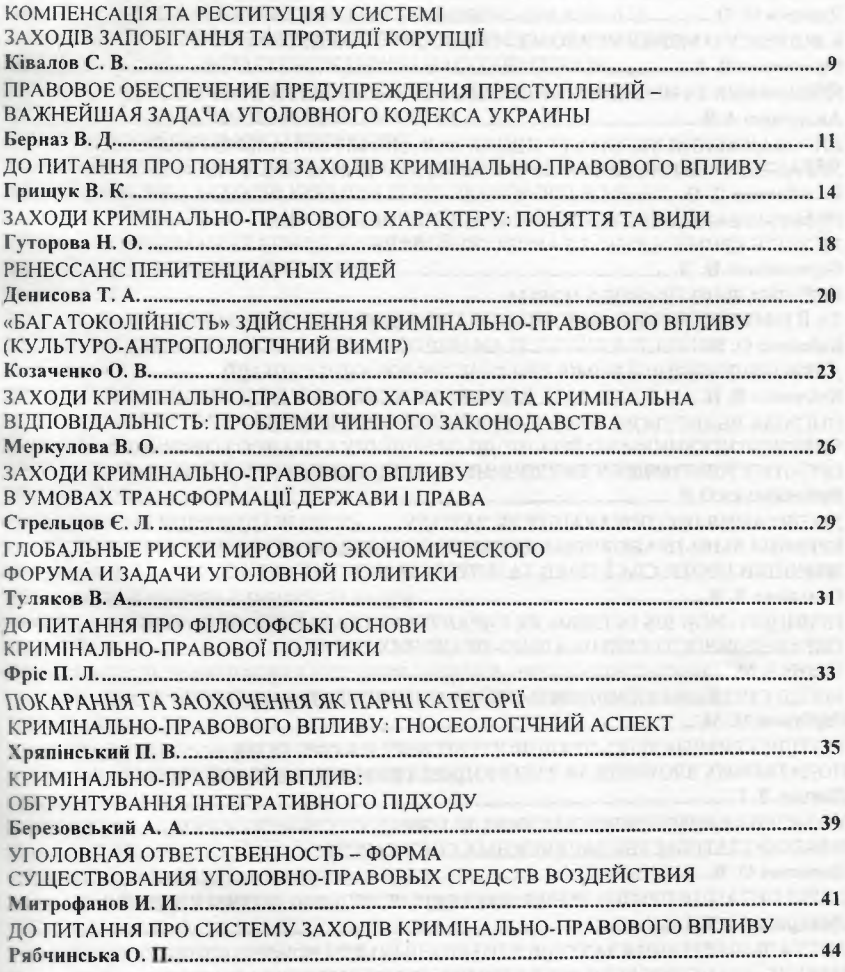

# НАПРЯМ 2. ПРОБЛЕМИ НОРМАТИВНОЇ РЕГЛАМЕНТАЦІЇ ТА ЗАСТОСУВАННЯ ЗАХОДІВ КРИМІНАЛЬНО-ПРАВОВОГО ВПЛИВУ В УКРАЇНІ ТА СВІТІ

КРИМІНАЛЬНА ВІДПОВІДАЛЬНІСТЬ СПІВУЧАСНИКІВ ЗА ЗАКОНОДАВСТВОМ УКРАЇНИ ТА ІНОЗЕМНИХ ДЕРЖАВ: ПОРІВНЯЛЬНА ХАРАКТЕРИСТИКА 

## ЗАХОЛИ КРИМІНАЛЬНО-ПРАВОВОГО ХАРАКТЕРУ ТА КРИМІНАЛЬНА ВІДПОВІДАЛЬНІСТЬ: ПРОБЛЕМИ ЧИННОГО ЗАКОНОДАВСТВА

#### Меркулова В. О.

доктор юридичних наук, професор, професор кафедри кримінального права та кримінології Одеський державний університет внутрішніх справ

З внесенням змін в КК на підставі Закону України №222- VII від 18 квітня 2013 р. (змінено назву Розділу XIV на «Інші заходи кримінально-правового характеру», доповнено цей розділ статтями 96-1, 96-2 КК) та Закону України за № 314-VII від 23 травня 2013 р., який набирає чинності з 1 вересня 2014 р. (введено новий Розділ XIV-1 «Заходи кримінально-правового характеру щодо юридичних осіб»), - чинне кримінальне законолавство, окрім категорій «кримінальна відповідальність» та «покарання», використовує такі поняття як «інші заходи кримінально-правового характеру», «заходи кримінальноправового характеру щодо юридичних осіб». Загальновизнаним є те, що система заходів кримінально-правового реагування на злочин (суспільно небезпечне діяння) охоплює у якості своїх складових досить різні за характером та правовим значенням конкретні види впливу на винну особу. Тому лосить важливим є те, наскільки чинні положення кримінального та кримінально-процесуального законодавства сприяють визначенню співвідношення кримінальної відповідальності та інших заходів кримінально-правового впливу, кримінальної відповідальності та покарання.

Принциповим є положення, що Кримінальний кодекс України - це закон про кримінальну відповідальність осіб, які вчинили злочин. Злочинність діяння, його караність та інші кримінально-правові наслідки визначаються тільки цим кодексом (ч. 3 ст. 3 КК). Граматичне тлумачення саме цієї частини кримінально законодавства надає підстави визнати те, що законодавець виокремлює різні наслідки вчинення суспільнонебезпечного діяння як такі, що є карою за вчинений злочин, і ті кримінально-правові наслідки, які не охоплюються поняттям караності.

Оскільки основним результатом вчинення злочину є настання кримінальної відповідальності, є пілстави вважати що саме система форм кримінальної відповідальності становить сутність поняття «караності». Отже кримінальна відповідальність у різних ії формах і становить зміст караних кримінально-правових наслідків вчинення злочину - систему кримінально-правових заходів, що становлять зміст кримінальної відповідальності в її повному обсязі. Проблема полягає у тім, що чинне кримінальне законодавство не містить чіткої відповіді на питання, що є кримінальною відповідальністю, не визначає чітко системи форм її реалізації, критеріїв співвідношення її з покаранням. Навпаки чинна редакція відповідних кримінально-правових положень свідчить більше на користь розуміння тотожності кримінальної відповідальності та покарання. Переважна їх частина стосується саме покарання і міститься у розділах з відповідною назвою - «Покарання та його види», «Призначення покарання», «Звільнення від покарання...». Буквальне сприйняття змісту цих положень свідчить на користь тієї думки, що ступінь тяжкості діяння, особистісні властивості винної особи, обставини, що пом'якшують (обтяжують) відповідальність враховується судом лише при призначенні покарання, під час вибору доцільного його виду та терміну. Проте вже загальновизнаним є той факт, що кримінальна відповідальність та покарання є різні кримінально-правові інституції, що факт призначення та реального відбування покарання є найсуворішою формою кримінальної відповідальності. До речі, підтвердженням того, що такої думки дотримується законодавець, є назва Розділу XV «Особливості кримінальної відповідальності та покарання неповнолітніх».

11 тов куючи аналіз буквального змісту ч. 3 ст. 3 КК, маємо виокремити інші крипил и по правові наслілки, які не містять елементів кари. Зазвичай в локтрині криміпального права під іншими кримінально-правовими наслідками розуміють заходи вравникально-правового характеру, перелік та підстави застосування яких визначаєтьи у Розділі XIV, який має назву «Інші заходи кримінально-правового характеру». Ці имени, відповідно до змісту статей, які містяться у даному розділі (ст.ст. 92-96-2 КК), видитають у застосуванні: примусових заходів медичного характеру до осіб, які вчини и следнию небезпечне діяння та є психічно хворими (мають психічні розлади); примусового лікування до осіб, які вчинили злочин та мають хворобу, що становить почалися для здоров'я інших осіб; спеціальної конфіскації (грошей, цінностей, майна) до осіб, які вчинили або ж сприяли вчиненню злочину у випадках, передбачених Плининною частиною КК. До інших заходів кримінально-правового характеру відноесть також і примусові заходи виховного характеру, які, відповідно до подожень ст. 97 гл 105 КК (Розділ XV), застосовуються до малолітніх та неповнолітніх осіб, які вчинили суспільно небезпечне ліяння (злочин), ознаки якого визначені чинним кричина чыним законолавством.

I лкоподавець пропонує в якості критерію розмежування між системою кримінально правових наслідків, які охоплюються поняттям кримінальної відповідальності та Полемою інших кримінально-правових наслідків визнати наявність (чи відсутність) и приючих властивостей, в яких відтворюється обсяг правообмежень. Такий підхід не є по таперечним.

Так, окремі види примусових заходів виховного характеру пов'язані з певними обпо в сплями та позбавленнями для особи, шодо якої застосовані, отже містять певний обсяг правообмежень, який і є сутністю кари. До сьогодні не існує чіткості в оцінці при теру цих заходів, їх значення у разі застосування на різних сталіях кримінальнопо правосуддя, - під час звільнення неповнолітньої особи від кримінальної відповідапоняти (ст. 97 КК) та покарання (ст. 105 КК). Частково складнощі у розв'язанні цього питания обумовлюються не чіткістю законодавчих визначень. Оскільки за змістом ці ни питути с не однаковими, процесуальний порядок розгляду цих справ, характер приниятого судом рішення має бути різними. На жаль ні попереднє, ні сучасне криміпально-процесуальне законодавство не сприяють чіткому визначенню правової сутная п розглядуваних інститутів.

1 и попереднє кримінально-процесуальне законодавство (чинне до 19 листопада 1012 р.) у ст. 447 КПК чітко визначало, що коли суд при розгляді кримінальної справи принце до висновку про можливість виправлення неповнолітнього, який вчинив злочив невеликої або середньої тяжкості, без застосування покарання, він виносить ухвалу (суддя - постанову) про закриття кримінальної справи і вирішує питання про на тосувания до неповнолітнього одного з примусових заходів виховного характеру. INVERTIBLE TA СИСТЕМНЕ ТЛУМАЧЕННЯ ЗМІСТУ ЦІЄЇ НОРМИ, СПІВСТАВЛЕННЯ ЇЇ ЗМІСТУ ІЗ ЗМІСным статей 97 та 105 КК давало достатні підстави вважати, що визначений порядок **ПОЛУСТЬСЯ ЛИШЕ ПОРЯДКУ ЗАСТОСУВАННЯ ПРИМУСОВИХ ЗАХОДІВ ВИХОВНОГО ХАРАКТЕРУ ЛИ**но у разі звільнення неповнолітнього від покарання, отже статті 105 КК. Саме в ній в **«когда однієї із кримінально-правових підстав визначався відповідна ступінь тяжкості** вчиненого злочину (злочин невеликої або середньої тяжкості). А якщо кримінальна пирава закривається, вирок не постановляється, то мова може йти лише про специфічини вид звільнення від кримінальної відповідальності. Проте за КК 2001 року вид ин имения неповнолітньої особи від кримінальної відповідальності із застосуванням примечаних заходів виховного характеру визначався окремо в ст. 97 КК. Чим же розининся порядок їх процесуального застосування було невідомо.

Чиние кримінально-процесуальне законодавство щодо порядку застосування приму-**ПОВИХ ЛИХОДІВ ВИХОВНОГО Характеру до неповнолітніх осіб, які вчинили суспільно небез-** печне діяння (злочин) більшої чіткості не набуло. З одного боку, виокремлені норми, які стосуються неповнолітніх, які не досягли віку кримінальної відповідальності, та неповнолітніх, які можуть бути суб'єктами злочину. На пілставі ст. 500 КПК щодо неповнолітніх, які не досягли віку кримінальної відповідальності, судовий розгляд завершується постановленням ухвали про застосування цих заходів. З іншого, знову ж таки, не виокремлюються підстави та порядок реалізації умов, передбачених у ст. 97 та ст. 105 КК стосовно неповнолітніх осіб, які досягли віку кримінальної відповідальності. Зокрема у ст. 497 КПК йдеться про те, під час судового розгляду суд за наявності певних підстав (вчинення проступку, злочину невеликої тяжкості або необережного злочину середньої тяжкості вперше; можливість виправлення особи без застосування кримінального покарання) може прийняти рішення про застосування до неповнолітнього обвинуваченого примусових заходів виховного характеру. Крапка. В такій редакції ця норма викликає більше запитань, ніж дає вілповілі на них. По-перше, не зрозумілим є те, якої форми набуває рішення суду - вироку чи ухвали. Відповідно до ст. 369 КПК є два види рішень суду: вирок та ухвала. Якщо щодо категорії неповнолітніх, які не досягли віку кримінальної відповідальності, законодавець чітко визначає, що рішення приймається в формі ухвали, - то стосовно інших неповнолітніх цієї конкретності не існує. Взагалі не вказується чи засуджується особа, чи стосовно неї справа закривається. По-друге, в такій редакції ці положення не узгоджуються із положеннями кримінального законодавства: у кримінальному праві ще не визначеною є категорія проступку; підстави, які пов'язуються із характером вчиненого злочину, стосуються лише звільнення від кримінальної відповідальності (ст. 97 КК). У даному випадку, порівняно із попереднім кримінально-процесуальним законодавством, навпаки визначені кримінально-правові підстави (характер вчиненого злочину) лише стосовно неповнолітніх, які можуть сподіватися на звільнення від кримінальної відповідальності. Тоді який же процесуальний порядок застосування примусових заходів виховного характеру до неповнолітніх осіб, які вчинили злочин невеликої тяжкості вдруге, середньої тяжкості, у разі їх звільнення від покарання на підставі ст.105 КК. Відповіді на ці питання ні в законі, ні в сучасних коментарях до нього ми не знайдемо.

До змін, яких зазнало кримінальне законодавство у 2013 році, можна було стверджувати, що поняття «інші кримінально-правові наслідки» є тотожнім поняттю «інші заходи кримінально-правового характеру», оскільки за змістом та сутністю примусові заходи медичного характеру, примусове лікування, спеціальна конфіскація, примусові заходи виховного характеру (на відміну від кримінальної відповідальності) можуть застосовуватися до осіб, які не є суб'єктами злочину, мають власні самодостатні цілі. Відповідно до Закону України від 23 травня 2013 р. в чинний КК введено новий Розділ XIV-1 «Заходи кримінально-правового характеру щодо юридичних осіб». В статтях 96-3 - 96-11 КК даного розділу визначаються підстави застосування (звільнення) до юридичних осіб таких заходів кримінально-правового характеру як штраф, конфіскація майна, ліквідація у разі вчинення уповноваженою (службовою) особою від імені та в інтересах юридичної особи злочинів, передбачених ст.ст. 209, 258-258-5, 306, ч. 1, 2 ст. 368-3, ч. 1, 2 ст. 368-4, ст.ст. 369, 369-2. З цими змінами проблеми співвідношення заходів кримінально-правового характеру та кримінальної відповідальності набувають нового звучання. Безумовно постане проблема розмежування цих заходів із відповідними покараннями, які мають застосовуватися судом до фізичної особи, яка вчинила зазначені види злочинів, відповідно до санкції статті. Особливо в частині застосування штрафу та конфіскації майна. Проте дослідження нових понять та категорій не позбавляють важливості подальшого удосконалення кримінально-правових інституцій, ефективність яких доведена вітчизняною практикою.

Таким чином, результати системного та граматичного тлумачення змісту окремих розділів та конкретних норм чинного кримінального та кримінально-процесуального законодавства України свідчать на користь тієї думки, що саме недосконалість та суперечливість окремих законодавчих положень обумовлюють той факт, що проблеми кримінальної вілповідальності, її співвідношення із іншими заходами кримінальноправового характеру, із покаранням залишаються найбільш складними та дискусійними для науковців. Інтенсивність змін в чинне кримінальне законодавство (за умови не удосконалення попередніх положень кримінального законодавства) лише свідчить про посилення актуальності дослідження поняття, сутності та доцільної системи заходів кримінально-правового впливу, характерних ознак окремих її видів, як таких що охоплюються і не охоплюються поняттям кримінальної відповідальності. Лише чітке визначення понять та критеріїв розмежування таких загальних категорій як заходи кримінально-правового характеру та форми кримінальної відповідальності, підстав та порядку їх застосування у кримінальному та кримінально-процесуальному законодавстві України сприятимуть справедливості судових рішень.

### ЗАХОДИ КРИМІНАЛЬНО-ПРАВОВОГО ВПЛИВУ В УМОВАХ ТРАНСФОРМАЦІЇ ДЕРЖАВИ І ПРАВА

#### Стрельцов Е. Л.

доктор юридичних наук, професор, член-кореспондент НАПрН України. вчений секретар Південного регіонального центру НАПрН України, доктор теології

Вплив - це складне соціальне поняття, яке ще не має остаточного визначення у будь вких галузях людського знання [1]. Є певні складнощі з цим і у сфері юриспруденції. Так плажається, що правовий вплив на суспільне життя, свідомість і поведінку людей здійспюсться за допомогою не тільки правових засобів. Але, наприклад, «правовий вплив» і правове регулювания» не тільки розмежовуються, а й кожному з них надається своє визначення[2]. У всякому ї разі, традиційно вважається що один з найбільш поширених варіантів тлумачення цього поняття полягає в тому, що вплив це використання конкретних засобів за допомогою яких можливо вносити зміни в поведінку конкретної особи/осіб. Тому необхідність подальшого змістовно-організаційного тлумачення поняття ин инв», його засобів, форм та видів потрібно як з більш загальних, так і більш спеціальпих позицій. При цьому необхідно враховувати, що таке тлумачення повинно мати доспиньо «делікатний» характер, враховуючи, що воно може мати різні аспекти, і, в першу чергу, розглядатися як і «унітарне», так і «федеральне» поняття, причому в останньому випадку такого тлумачення потребують і всі його основні складові. В той же час, така, в певній мірі «невизначеність», не зменшує кількості правових наукових досліджень в выих досліджується теоретичні погляди, правові норми та юридична практика. Стосується не і кримінально-правового напрямку [3].

Аналізуючи більш детальніше заходи кримінально-правового впливу, спочатку потрібно спробувати провести систематизацію таких заходів. Перша систематизація повнина розділити галузеві напрямки, які можуть існувати у цій сфері. Найбільш, умовно кажучи, просте розмежування повинно відбуватися відповідно до офіційно існуючих галузевих відзначень. В зв'язку з чим, можливо виділити саме заходи кримінальпо правового впливу, заходи кримінального процесуального впливу, заходи кримінавистичного впливу та ін. Це потрібно зробити, тому що від більш загального зв'язку мые цими напрямками, якій панував раніше, зараз він починає отримувати більш безпосередній зв'язок, причому, «ініціативу» отримують норми процесуального права.